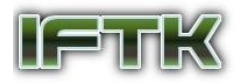

*JURNAL INFORMATIK Edisi ke-16, Nomor 3, Desember* 

# **Pemanfaatan Pengolahan Citra dan Klasifikasi K-Nearest Neighbor pada Citra Telur Ayam**

Mochamad Aryo Aji Kurniawan<sup>1</sup>, Ermatita<sup>2</sup>, Noor Falih<sup>3</sup> Program Studi Informatika / Fakultas Ilmu Komputer Universitas Pembangunan Nasional Veteran Jakarta Jl. RS. Fatmawati, Pondok Labu, Jakarta Selatan, DKI Jakarta, 12460, Indonesia. [aryo775@gmail.com](mailto:aryo775@gmail.com)<sup>1</sup>, [ermatita@upnvj.ac.id](mailto:ermatita@upnvj.ac.id2)<sup>2</sup>, [falih@upnvj.ac.id](mailto:falih@upnvj.ac.id3)<sup>3</sup>

**Abstrak**- Telur dapat dikategorikan menjadi dua dalam proses penetasan yaitu telur fertil (subur) dan telur infertil (gabuk). Pemeriksaan kesuburan (fertilitas) telur dapat dilakukan dengan meneropong telur itu sendiri biasa disebut dengan *candling*, dengan cara mendekatkan telur ke sumber cahaya agar dapat menembus cangkang telur. Proses identifikasi seringkali dilakukan dengan proses manual oleh para peternak telur sehingga akan lebih membutuhkan kejelian dalam melakukan hal tersebut dan memperbesar kemungkinan salah dalam mengidentifikasinya. Berdasarkan hal tersebut tujuan penelitian ini dilakukan guna mengidentifikasi telur ayam fertil dan telur ayam infertil dengan mengekstrasi ciri warna pada telur tersebut menggunakan metode *Hue saturation Values* (HSV) dan menggunakan klasifikasi menggunakan Algoritma *K-Nearst Neighbor* (KNN) guna untuk membantu proses pengolahan citra digital. Dengan metode K-NN didapatkan akurasi sebesar 100% pada percobaan K=1.

*Kata kunci* : fertil, Infertil, *Hue Saturation Values* (HSV), *Candling*, *K-Nearest Neighbor*

## **1. PENDAHULUAN**

Telur ialah jenis makanan hasil dari pertenakan yang berguna untuk mencukupi kebutuhan gizi masyarakat. Pada sebutir telur terdapat banyak sekali manfaat bagi tubuh dan memiliki harga yang relatif murah.

Telur dapat dikategorikan menjadi dua dalam proses penetasan yaitu telur fertil dan telur infertil. Pemeriksaan kesuburan pada telur dapat dikerjakan dengan cara meneropong telurnya, dengan cara mendekatkan telur ke sumber cahaya agar dapat menembus cangkang telur atau yang biasa disebut candling.

Proses identifikasi seringkali dilakukan dengan proses manual oleh para peternak telur sehingga akan lebih membutuhkan kejelian dalam melakukan hal tersebut dan memperbesar kemungkinan salah dalam mengidentifikasinya. Indentifikasi tersebut dilakukan karena telur gabuk (infertil) bisa menjadi wadah berkembangbiaknya jamur dan bakteri yang dapat mempengaruhi telur yang lain.

Berkaitan dengan kondisi diatas, cara yang bisa dilakukan ialah dengan memanfaatkan pengolahan citra. Pengolahan citra tersebut akan diolah menjadi sebuah sistem untuk mendeteksi dan membedakan telur ayam fertil dan telur ayam infertil yaitu dengan mengenali ciri dari suatu objek.

Pada penelitian ini menggunakan metode HSV (*Hue*, *Saturation*, *Value*) untuk mendapatkan ciri citra candling telur ayam fertil dan telur ayam infertil yang digunakan untuk membantu dalam melakukan klasifikasi. Klasifikasinnya menggunakan algoritma KNN (*K-Nearest Neighbor*) yang merupakan sebuah metode untuk menentukan objek baru berdasarkan nilai k atau tetangga terdekat.

Ada beberapa penelitian terdahulu yang berkaitan dengan penelitian ini diantaranya dalam jurnal Muhammad Zaen Nawawi, Romi Fadillah Rahmat, dan Mohammad Fadly Syahputra, 2015. Jurnal ini memiliki tujuan untuk membuat sistem yang dapat memisahkan telur fertil dan infertil. Data yang dipakai pada penelitian jurnal ini ialah 100 data akan dipakai untuk pengujian memorisasi dan untuk pelatihan jaringan, kemudian 125 data yang berbeda diperuntukan sebagai uji generalisasi. Hasil dari pengujian tersebut adalah 96% tingkat akurasi dari uji generalisasi dan 98% tingkat akurasi dari pelatihan. Kemudian dalam penelitian Isnawati, 2018. Menggunakan metode GLCM (*Gray Level* 

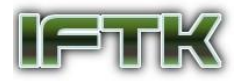

*Co-occurance Matrix*) dan algoritma LVQ (*Learning Vector Quantization*). Penelitian ini menggunakan 100 data yang terdiri dari 20 data uji dan 80 data latih. Parameter yang dipakai dengan alpha 0,5 deka alpha 0,1 minimal deka alpha 0,001 dan maksimal epoch 100 tingkat akurasi yang dihasilkan 75%.

## **2. TINJAUAN PUSTAKA**

### **Telur**

Dalam proses penetasan telur dapat dibedakan menjadi menjadi 2 jenis yaitu telur subur (fertil) dan telur gabuk (infertil). Dalam proses penetasan di dukung 4 bagian utama yang ada pada telur, yaitu:

- a. Bagian kuning telur (*yolk*)
- b. Bagian Putih telur (Albumen)
- c. Bagian Cangkang (*shell*)
- d. Bagian Ruang udara (air space)

### **Telur Infertil**

Embrio pada telur saat proses penetasan tidak berkembang disebut juga telur infertil. Dalam proses penetasan tidak semua telur berhasil untuk ditetaskan, itu terjadi karena diakibat kan oleh pengaturan temperatur suhu yang salah dan lain sebagainya. Telur infertil dapat menjadi tempat berkembangbiaknya bakteri [2].

### **Telur Fertil**

Telur fertil merupakan telur yang didalamnya terdapat embrio. Biasanya telur fertile jika diteropong dengan cahaya didalam telurnya terlihat nokta merah yang menandakan telur tersebut subur

#### **Citra**

Citra merupakan bidang visual yang di representasikan dua dimensi , melibatkan bermacam rupa disiplin ilmu yang meliputi *human vision*, *art*, teknik astronomi, dan lain sebagainya. Disisi lain, citra adalah sesuatu yang berbentuk dua dimensi yang terdiri dari titik-titik atau piksel-piksel berwarna.

*Image* atau citra merupakan angka, dalam aspek estetik, gambar atau citra merupakan rangkaian warna yang tampak indah jika dilihat, mempunyai pola, abstrak bentuknya dan lain sebagainya. Citra bisa berwujud gambar udara, foto wajah, hasil ronsen paru-paru dan lain sebagainya

#### **Citra Candling**

Citra candling telur adalah citra yang diperoleh dari proses peneropongan (*candling*) pada telur [4]. Ini adalah proses bersifat analisa visual dengan cara mendekatkan cahaya pada salah satu sisi telur dan biasa dilakukan didalam ruang yang gelap atau biasa disebut *candling.*

Melakukan *candling* pada telur ayam disaat usia telur 0 sampai 3 hari susah untuk diidentifikasi, hal itu terjadi dikarenakan embrio atau noktah telur tampak samar-samar, yang dimana menyebabkan peternak susah untuk membedakan telur infertile atau fertile. Resiko yang di timbulkan karena salah mengelompokan telur tersebut ialah telur yang seharusnya untuk ditetaskan (fertil) justru digunakan sebagai telur konsumsi ataupun sebaliknya [3]. Padahal tujuan dilakukanya peneropongan pada telur untuk memastikan apakah telur yang dierami oleh ayam induknya dilanjutkan atau tidak. Sedangkan waktu yang tepat untuk melihat kesuburan telur melalui proses *candling* dapat dilakukan pada saat 3-6 hari setelah proses pengeraman telur atau inkubasi dengan melihat tanda yaitu nokta merah pada telur, lalu untuk mengetahui kematian atau pertumbuhan dari embrio dapat dilakukan pada hari ke 12-18.

### **Citra RGB**

Citra (RGB), citra yang lebih signifikan dibanding dengan citra *grayscale* atau citra *black white*, yang ditampilkan citra rgb (warna) ialah warna objek seperti warna aslinya. Warna merah (r), hijau (g) dan biru (b) mempunyai rentang yang sangat lebar dalam penggabungan warna. Warna primer

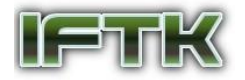

(pokok) menjadi julukan bagi ketiga warna itu dan RGB merupakan singkatan yang melekat pada ketiga warna itu. Warna pada setiap citra mempunyai intensitas sendiri dengan nilai maks 255 (8 bit). Kemungkinan total banyaknya warna dalam hal ini sebanyak 2553 = 16.777.216. Sehingga untuk setiap piksel ukuran total bitnya sebanyak 24 bit (8 bit merah, 8 bit hijau dan 8 bit biru) [5].

#### **Pre Processing**

Hal yang dilakukan dalam melakukan pengolahan data citra yang asli sebelum data tersebut digarap oleh algoritma tertentu*. Pre processing* memiliki tujuan diantaranya :

- a. Meminimalkan noise
- b. Mengganti ukuran data
- c. Memperbaiki data asli untuk memperoleh data yang sesuai

#### **Model Citra HSV**

Warna HSV mendeskripsikan warna *Hue*, *Saturation* dan *Value*. *Hue* yang mewakili nilai warna dalam proses segmentasi pada citra. *Hue* diperuntukkan sebagai pembeda antar warna dan menetapkan *greeness* (kehijauan), *redness* (kemerahan), dan sebagainya dari cahaya. *Hue* bergabung dengan panjang gelombang cahaya. *Saturation* yang mewakili intensitas warna pada citra*. Value* yang merepresentasikan tingkat kecerahan warna pada citra [5].

Untuk memperoleh ketiga parameter itu, yang harus dilakukan adalah mengkonversi ruang warna citra yang awalnya RGB (merah, hijau, biru) lalu menjadi HSV melewati persamaan dibawah ini :

$$
r = \frac{R}{(R+G+B)}, g = \frac{G}{(R+G+B)}, b = \frac{B}{(R+G+B)}
$$
(1)

(Rumus mencari nilai R, G dan B)

$$
V = \max(r, g, b)
$$
  
(Rumus mencari nilai V atau Value) (2)

$$
S = \begin{cases} 0, \text{ Jika } V = 0 \\ 1 - \frac{\min(r, g, b)}{v}, V > 0 \end{cases}
$$
 (3)

(Rumus mencari nilai S atau *Saturation*)

$$
H = \begin{cases} 0, \text{ Jika } S = 0 \\ 60^{\circ} * \frac{(g-b)}{s*v}, \text{ Jika } V = r \\ 60^{\circ} * [2 + \frac{b-r}{s*v}], \text{ Jika } V = g \\ 60^{\circ} * [4 + \frac{b-r}{s*v}], \text{ Jika } V = b \end{cases}
$$
(4)

 $H = H + 360$  jika H < 0

(Rumus mencari nilai H atau *Hue*)

#### **Data Mining**

Data mining merupakan suatu proses guna mendalami nilai tambah berbentuk keterangan yang tidak diketahui selama ini secara manual dari suatu basis data dengan melaksanakan penggalian pola-pola dari data tujuannya agar mendapatkan informasi baru yang bermanfaat dengan cara mengolah basis data tersebut.

#### **Metode K-Nearest Neighbor**

*K-Nearest Neighbor* (KNN) merupakan sebuah algoritma yang dapat diperuntukkan guna melaksanakan klasifikasi pada sebuah objek atas dasar data latih yang jaraknya dekat dengan

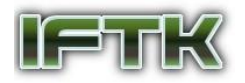

objeknya. Data latih yang digunakan diestimasikan ke ruang berdimensi banyak, yang mana dimensi itu memperlihatkan ciri dari masing-masing data. Metode KNN begitu sederhana sistem kerjanya, untuk menentukan KNNnya cukup dengan memproyeksikan data latih ke ruang berdimens banyak tersebut, dan biasanya dihitung berdasarkan jarak euclidean.

## **3. METODOLOGI PENELITIAN**

**Kerangka pikir**

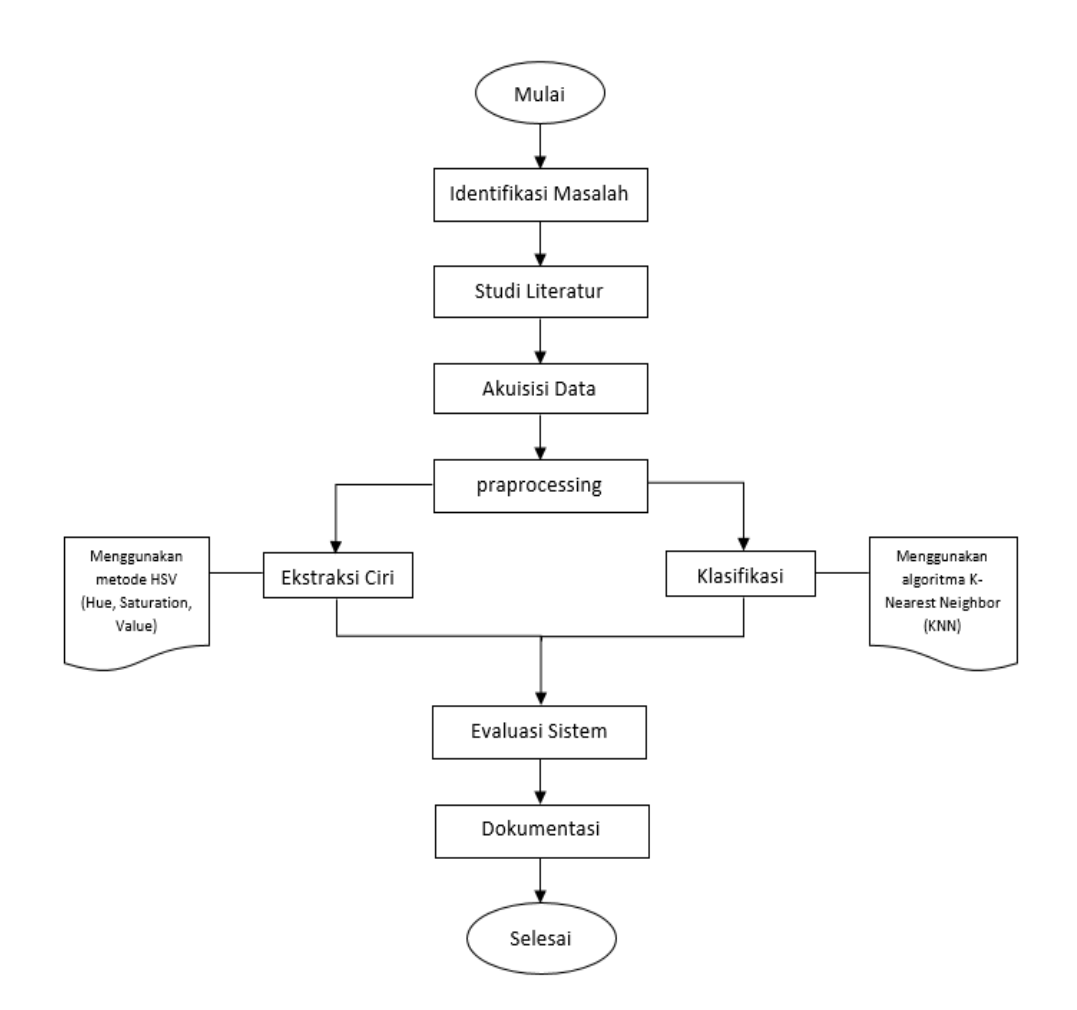

#### **Gambar 1.** Kerangka pikir

#### **Identifikasi Masalah**

Identifikasi masalah yaitu tahapan untuk memperjelas masalah yang akan diangkat dalam proposal ini. Adapun masalah yang diangkat yaitu bagaimana pengimplentasian metode HSV (*Hue*, *Saturation*, *Value*) dalam proses ekstraksi ciri dan Algoritma *K-Nearest Neighbor* (KNN) dalam melakukan klasifikasi pada citra *candling* telur ayam.

#### **Studi Literatur**

Studi Literatur dalam penelitian ini digunakan sebagai sumber pustaka dengan mengumpulkan buku jurnal terkait mengenai masalah mengenai pengolahan citra, HSV dan KNN yang dibahas pada penelitian dan sebagainya. Pembahasan tersebut dicari dengan pengumpulan berbagai macam

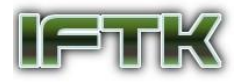

literatur, jurnal, *website* dan buku-buku yang berkaitan untuk penelitian. Setelah melakukan hal tersebut studi pustaka dijadikan acuan untuk memecahkan masalah pada penelitian ini.

#### **Akuisisi Data**

Akusisi data dilakukan untuk mencari dan mendapatkan data yang dibutuhkan, data yang dimaksudkan dalam penelitian ini adalah data citra telur ayam akan digunakan untuk data latih dan data uji. Cara pengumpulan data yang dipakai dalam penelitian skripsi ini meliputi:

- a. Observasi, dalam penelitian ini penulis melakukan observasi langsung dengan melakukan proses inkubasi sendiri dirumah.
- b. Dokumentasi, dalam penelitian skrispi ini, penulis akan membuat dokumen yang berkaitan dengan hal penelitian, yaitu:
	- 1. hasil dari foto citra candling telur ayam fertil
	- 2. hasil dari foto citra candling telur ayam infertil

#### **Pra Processing**

Pada tahap Pra Proses sebelum data diolah menggunakan metode HSV dan klasifikasi KNN, data citra akan memasuki tahap Pra Proses terlebih dahulu, yaitu metode *resize* dan metode *cropping* untuk mendapatkan bagian telur saja.

#### **Pembagiam Data**

Pada penelitian ini jumlah citra data yang dipakai ada 40 citra *candling* telur ayam terdiri dari 20 citra *candling* telur ayam fertil dan 20 citra telur ayam infertil. Total data berupa 40 data citra *candling* telur ayam tersebut dibagi menjadi 70% data *training* dan 30% data *testing.*

#### **Ekstraksi Ciri**

Pada proses ini, data citra yang sudah dikelompokkan menjadi data training dan data testing akan melalui tahap ekstraksi ciri dengan metode HSV yang akan mengeluarkan 3 ciri yaitu *hue*, *saturation*, *value* dari citra tersebut.

#### **Klasifikasi KNN**

Tahap terakhir setelah tahap ekstraksi ciri adalah proses klasifikasi data metode yang digunakan adalah *K-Nearest Neighbor* (KNN). Dalam pengerjaan menggunakan *K-Nearest Neighbor* (KNN) terdapat 5 tahapan, yaitu :

- a. Menetapkan ukuran K
- *b.* Menghitung jarak *euclidean* antar data uji terhadap semua data *training.*
- c. Mengurutkan hasilnya dari terkecil sampai terbesar
- d. Kelompokkan data dilandaskan nilai K yang sudah ditentukan
- e. Gunakan kelas yang paling banyak menjadi hasil klasifikasi data yang baru.

#### **Evaluasi Sistem**

Pada tahap ini citra yang telah dikelompokkan dan telah diekstraksi cirinya akan melakukan pengujian klasifikasi menggunakan metode KNN (*K-Nearest Neighbor*), Tingkat akurasi pengujian metode KNN dapat diketahui dengan membandingkan hasil keluaran nya. Akurasi kinerja sistem dapat dihitung melalui persamaan berikut :

*nilai akurasi* = 
$$
\frac{Jumlah seluruh data}{Jumlah kelas yang benar} \times 100\%
$$
 (5)

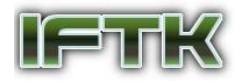

Kemudian menampilkan hasil percobaan tersebut pada tabel 1 *confussion* sebagai berikut :

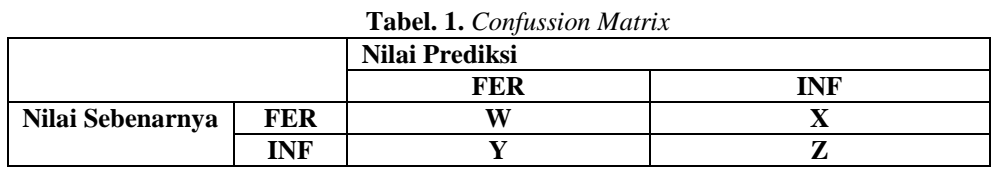

#### **Dokumentasi**

Pada bagian ini dilakukan penarikan kesimpulan akhir yang diperoleh dari hasil uji coba aplikasi Pengidentifikasian telur fertil dan telur infertil dengan metode HSV dan K-Nearest Neighbor.

### **4. HASIL DAN PEMBAHASAN**

Tahapan ini akan membahas secara lebih *detail* langkah-langkah yang ada di dalam kerangka berpikir seperti pada gambar 1.

#### **Akuisisi Data**

Pada penelitian ini, menggunakan 40 butir telur ayam yang terdiri dari 20 butir telur ayam fertil dan 20 butir telur ayam infertil. Semua telur tersebut akan diinkubasi selama 4 hari. Penginkubasian dilakukan agar dapat ditemukan ciri yang dapat membedakan telur ayam fertil dengan telur ayam infertil. Proses pengambilan data dilakukan setelah melakukan penginkubasian sebanyak tiga kali diwaktu yang berbeda dan menggunakan telur yang berbeda juga. Data diambil menggunakan kamera handphone dengan jarak kamera 5 cm dari objek telur.

Jumlah citra yang diambil pada penginkubasian yang pertama sebanyak 5 citra terdiri dari 3 citra telur fertil dan 2 citra telur infertil, jumlah citra yang diambil pada penginkubasian yang kedua sebanyak 20 citra terdiri dari 9 citra telur fertil dan 11 citra telur infertil, jumlah citra yang diambil pada penginkubasian yang ketiga sebanyak 20 citra terdiri dari 8 citra telur fertil dan 12 citra telur infertil, tetapi yang dipakai hanya 40 citra. Seperti pada Tabel 2. Dari total keseluruhan citra akan dibagi menjadi 70% untuk latih dan 30% data uji. Sehingga penulis memiliki 28 data latih dan 12 data uji.

| <b>rapel.</b> 2. 1 roses I enganibilian Data |        |          |          |  |  |  |  |  |  |
|----------------------------------------------|--------|----------|----------|--|--|--|--|--|--|
|                                              | Fertil | Infertil | Jumlah   |  |  |  |  |  |  |
| Pengimkubasian Ke-1 3 Citra                  |        | 2 Citra  | 5 Citra  |  |  |  |  |  |  |
| Pengimkubasian Ke-2 9 Citra                  |        | 11 Citra | 20 Citra |  |  |  |  |  |  |
| Pengimkubasian Ke-3 8 Citra                  |        | 12 Citra | 20 Citra |  |  |  |  |  |  |

**Tabel. 2.** Proses Pengambilan Data

#### **Tampilan Aplikasi**

Tampilan dari program "mengklasifikasi citra telur fertil dan infertil" ini dibuat menggunakan GUI agar dapat mempermudah user dalam mengolah data. Berikut adalah tahapan yang dapat dilakukan oleh user dalam memproses data pada aplikasinya yaitu :

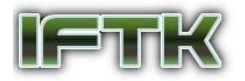

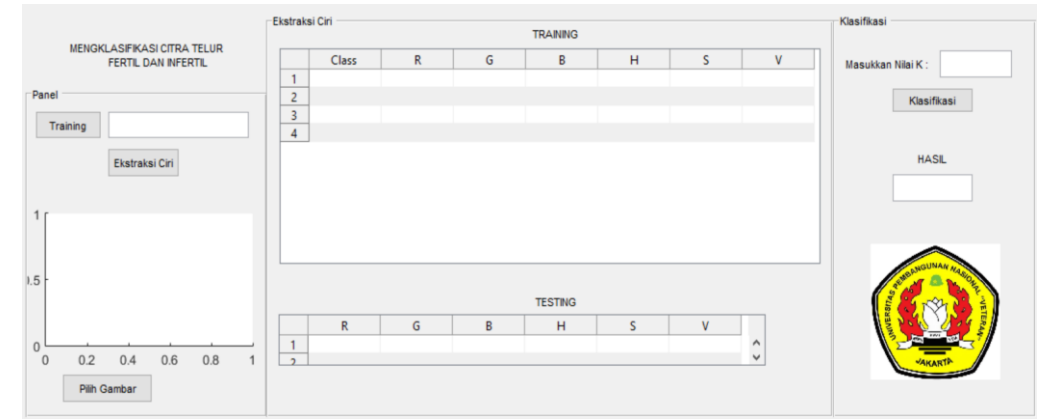

**Gambar. 2.** Tampilan Awal

a. Pertama user klik *button training* untuk memilih folder yang berisi data *training,* kemudian klik *button* ekstraksi ciri lalu sistem mengolah data tersebut menggunakan rumus (1), (2), (3) dan (4) kemudian muncul hasil dari ekstraksi ciri pada tabel seperti gambar dibawah.

| R<br>Class<br>$\mathbf{0}$<br>$\circ$<br>$\mathbf{0}$<br>$\mathbf{0}$<br>$\circ$<br>$\mathbf{0}$<br>$\mathbf{0}$<br>$\mathbf{0}$<br>$\mathbf{0}$ | G<br>0.2170<br>0.3382<br>0.4044<br>0.2099<br>0.3849<br>0.2087<br>0.3803<br>0.2143<br>0.2181<br>0.4094<br>0.4743<br>0.6178<br>0.4775<br>0.3506<br>0.5162<br>0.2998<br>0.2237<br>0.4284 | B<br>0.0041<br>0.0044<br>0.0045<br>0.0047<br>0.0043<br>0.0044<br>0.0044<br>0.0051 | H<br>0.1062<br>0.0856<br>0.0895<br>0.0930<br>0.0880<br>0.1277<br>0.1220<br>0.0961 | S<br>0.9880<br>0.9891<br>0.9884<br>0.9877<br>0.9896<br>0.9928<br>0.9909<br>0.9901 | V<br>0.33A<br>0.40<br>0.38<br>0.38<br>0.40<br>0.61<br>0.47<br>0.51 | Masukkan Nilai K:<br>Klasifikasi<br><b>HASL</b> |
|----------------------------------------------------------------------------------------------------|----------------------------------------------------------------------------------------------------|-----------------------------------------------------------------------------------|-----------------------------------------------------------------------------------|-----------------------------------------------------------------------------------|--------------------------------------------------------------------|-------------------------------------------------|
|                                                                                                    |                                                                                                    |                                                                                   |                                                                                   |                                                                                   |                                                                    |                                                 |
|                                                                                                    |                                                                                                    |                                                                                   |                                                                                   |                                                                                   |                                                                    |                                                 |
|                                                                                                    |                                                                                                    |                                                                                   |                                                                                   |                                                                                   |                                                                    |                                                 |
|                                                                                                    |                                                                                                    |                                                                                   |                                                                                   |                                                                                   |                                                                    |                                                 |
|                                                                                                    |                                                                                                    |                                                                                   |                                                                                   |                                                                                   |                                                                    |                                                 |
|                                                                                                    |                                                                                                    |                                                                                   |                                                                                   |                                                                                   |                                                                    |                                                 |
|                                                                                                    |                                                                                                    |                                                                                   |                                                                                   |                                                                                   |                                                                    |                                                 |
|                                                                                                    |                                                                                                    |                                                                                   |                                                                                   |                                                                                   |                                                                    |                                                 |
|                                                                                                    |                                                                                                    |                                                                                   |                                                                                   |                                                                                   |                                                                    |                                                 |
|                                                                                                    |                                                                                                    | 0.0052                                                                            | 0.0860                                                                            | 0.9879                                                                            | 0.42                                                               |                                                 |
| $\mathbf{0}$                                                                                                    | 0.2564<br>0.4280                                                                                                    | 0.0053                                                                            | 0.0990                                                                            | 0.9875                                                                            | $0.42$ $\vee$                                                      |                                                 |
|                                                                                                    |                                                                                                    |                                                                                   |                                                                                   |                                                                                   | $\rightarrow$                                                      |                                                 |
|                                                                                                    |                                                                                                    | <b>TESTING</b>                                                                    |                                                                                   |                                                                                   |                                                                    |                                                 |
| $\mathsf{R}$<br>G                                                                                                    | $\mathsf{B}$                                                                                                    | H                                                                                 | S                                                                                 | V                                                                                 |                                                                    |                                                 |
|                                                                                                    |                                                                                                    |                                                                                   |                                                                                   | $\wedge$<br>$\checkmark$                                                          |                                                                    |                                                 |
|                                                                                                    |                                                                                                    |                                                                                   |                                                                                   |                                                                                   |                                                                    |                                                 |

**Gambar. 3.** Tampilan *Input* dan Ekstraksi Ciri Data *Training*

b. Kedua *user* klik *button* pilih gambar untuk memilih *image* yang dijadikan sebagai data yang akan diuji lalu muncul hasil dari ekstraksi ciri seperti gambar dibawah**.**

|          | MENGKLASIFIKASI CITRA TELUR |                |              |        |        | <b>TRAINING</b> |        |              |               |                   |
|----------|-----------------------------|----------------|--------------|--------|--------|-----------------|--------|--------------|---------------|-------------------|
|          | FERTIL DAN INFERTIL         |                | Class        | R      | G      | B               | H      | $\mathsf{S}$ | V             | Masukkan Nilai K: |
|          |                             |                | $\mathbf{0}$ | 0.3382 | 0.2170 | 0.0041          | 0.1062 | 0.9880       | 0.33A         |                   |
| Panel    |                             | $\overline{2}$ | 0            | 0.4044 | 0.2099 | 0.0044          | 0.0856 | 0.9891       | 0.40          | Klasifikasi       |
|          | C:\Aryo\training            | $\overline{3}$ | 0            | 0.3849 | 0.2087 | 0.0045          | 0.0895 | 0.9884       | 0.38          |                   |
| Training |                             | $\overline{4}$ | $\circ$      | 0.3803 | 0.2143 | 0.0047          | 0.0930 | 0.9877       | 0.38          |                   |
|          |                             | 5              | $\mathbf{0}$ | 0.4094 | 0.2181 | 0.0043          | 0.0880 | 0.9896       | 0.40          | HASIL             |
|          | Ekstraksi Ciri              | 6              | $\theta$     | 0.6178 | 0.4743 | 0.0044          | 0.1277 | 0.9928       | 0.61          |                   |
|          |                             | $\overline{7}$ | 0            | 0.4775 | 0.3506 | 0.0044          | 0.1220 | 0.9909       | 0.47          |                   |
|          |                             | $\bf 8$        | $\mathbf{0}$ | 0.5162 | 0.2998 | 0.0051          | 0.0961 | 0.9901       | 0.51          |                   |
|          |                             | 9              | $\mathbf 0$  | 0.4284 | 0.2237 | 0.0052          | 0.0860 | 0.9879       | 0.42          |                   |
|          |                             | 10             | $\mathbf{0}$ | 0.4280 | 0.2564 | 0.0053          | 0.0990 | 0.9875       | $0.42$ $\vee$ |                   |
|          |                             | K              |              |        |        |                 |        |              | $\rightarrow$ |                   |
|          |                             |                |              |        |        | <b>TESTING</b>  |        |              |               |                   |
|          |                             |                | R            | G      | B      | H               | ς      | V            |               |                   |
|          |                             | 1              | 0.6601       | 0.4180 | 0.0048 | 0.1051          | 0.9927 | 0.6601       |               |                   |

**Gambar. 4.** Tampilan *Input* dan Ekstraksi Ciri Data *Testing*

c. Ketiga user masukan nilai k lalu klik *button* klasifikasi maka akan muncul hasil dari klasifikasi tersebut seperti gambar di bawah.

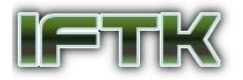

|          | MENGKLASIFIKASI CITRA TELUR |                |              |              |        | <b>TRAINING</b> |        |        |               |                     |   |
|----------|-----------------------------|----------------|--------------|--------------|--------|-----------------|--------|--------|---------------|---------------------|---|
|          | FERTIL DAN INFERTIL         |                | Class        | $\mathbb{R}$ | G      | B               | H      | S      | V             | Masukkan Nilai K:   | 1 |
|          |                             | $\mathbf{1}$   | $\circ$      | 0.3382       | 0.2170 | 0.0041          | 0.1062 | 0.9880 | 0.33A         |                     |   |
| Panel    |                             | $\overline{c}$ | $\bf 0$      | 0.4044       | 0.2099 | 0.0044          | 0.0856 | 0.9891 | 0.40          | Klasifikasi         |   |
|          |                             | 3              | $\pmb{0}$    | 0.3849       | 0.2087 | 0.0045          | 0.0895 | 0.9884 | 0.38          |                     |   |
| Training | C:\Aryo\training            | $\sqrt{4}$     | $\mathbf 0$  | 0.3803       | 0.2143 | 0.0047          | 0.0930 | 0.9877 | 0.38          |                     |   |
|          |                             | 5              | 0            | 0.4094       | 0.2181 | 0.0043          | 0.0880 | 0.9896 | 0.40          | <b>HASL</b>         |   |
|          | Ekstraksi Ciri              | 6              | $\mathbf{0}$ | 0.6178       | 0.4743 | 0.0044          | 0.1277 | 0.9928 | 0.61          |                     |   |
|          |                             | $\overline{7}$ | $\circ$      | 0.4775       | 0.3506 | 0.0044          | 0.1220 | 0.9909 | 0.47          | <b>Telur Fertil</b> |   |
|          |                             | $\mathbf{8}$   | $\mathbf{0}$ | 0.5162       | 0.2998 | 0.0051          | 0.0961 | 0.9901 | 0.51          |                     |   |
|          |                             | $\overline{9}$ | $\mathbf{0}$ | 0.4284       | 0.2237 | 0.0052          | 0.0860 | 0.9879 | 0.42          |                     |   |
|          |                             | 10             | $\mathbf{0}$ | 0.4280       | 0.2564 | 0.0053          | 0.0990 | 0.9875 | $0.42$ $\vee$ |                     |   |
|          |                             | ≺              |              |              |        |                 |        |        |               |                     |   |
|          |                             |                |              |              |        | <b>TESTING</b>  |        |        |               |                     |   |
|          |                             |                | R            | G            | B      | H               | S.     | V      |               |                     |   |
|          |                             | 1              | 0.6601       | 0.4180       | 0.0048 | 0.1051          | 0.9927 | 0.6601 |               |                     |   |

**Gambar. 5.** Tampilan Proses Klasifikasi

### **Hasil Ekstraksi Ciri**

Data *training* yang digunakan sebanyak 28 data yang dibagi menjadi 12 data citra telur fertil dan 12 telur infertil.

|                      |              |        |        | <b>Tubel of Hush Exstrakst Chi Butu Trummy</b> |          |          |           |
|----------------------|--------------|--------|--------|------------------------------------------------|----------|----------|-----------|
| <b>CITRA KE</b>      | <b>KELAS</b> | R      | G      | B                                              | H        | S        | V         |
| 1                    | $\Omega$     | 0.3382 | 0.2170 | 0.0041                                         | 0.1062   | 0.9880   | 0.3382    |
| 2                    | $\theta$     | 0.4044 | 0.2099 | 0.0044                                         | 0.0856   | 0.9891   | 0.4044    |
| 3                    | $\Omega$     | 0.3849 | 0.2087 | 0.0045                                         | 0.0895   | 0.9884   | 0.3849    |
| 4                    | $\Omega$     | 0.3803 | 0.2143 | 0.0047                                         | 0.0930   | 0.9877   | 0.3803    |
| 5                    | $\Omega$     | 0.4094 | 0.2181 | 0.0043                                         | 0.0880   | 0.9896   | 0.4094    |
| 6                    | $\Omega$     | 0.6178 | 0.4743 | 0.0044                                         | 0.1277   | 0.9928   | 0.6178    |
|                      | $\Omega$     | 0.4775 | 0.3506 | 0.0044                                         | 0.1220   | 0.9909   | 0.4775    |
| 8                    | $\Omega$     | 0.5162 | 0.2998 | 0.0051                                         | 0.0961   | 0.9901   | 0.5162    |
| 9                    | $\Omega$     | 0.4284 | 0.2237 | 0.0052                                         | 0.0860   | 0.9879   | 0.4284    |
| 10                   | $\Omega$     | 0.4280 | 0.2564 | 0.0053                                         | 0.0990   | 0.9875   | 0.4280    |
| 11                   | $\Omega$     | 0.4606 | 0.3575 | 0.0046                                         | 0.1290   | 0.9901   | 0.4606    |
| 12                   | $\theta$     | 0.4725 | 0.2308 | 0.0057                                         | 0.0804   | 0.9880   | 0.4725    |
| $\ddot{\phantom{0}}$ | $\ddotsc$    |        |        | $\cdots$                                       | $\cdots$ | $\cdots$ | $\ddotsc$ |
| 28                   |              | 0.4585 | 0.1635 | 0.0058                                         | 0.0581   | 0.9873   | 0.4585    |

**Tabel. 3.** Hasil Ekstraksi Ciri Data *Training*

Data *testing* yang digunakan sebanyak 12 data yang dibagi menjadi 6 data citra telur fertil dan 6 telur infertil.

**Tabel. 4.** Hasil Ekstraksi Ciri Data *Testing*

| $\theta$<br>0.5001<br>0.3708<br>0.0043<br>0.1232<br>1<br>0.9913<br>0.0048<br>2<br>$\Omega$<br>0.5139<br>0.3538<br>0.1143<br>0.9907<br>3<br>0.0058<br>0.0902<br>0.9898<br>0.5694<br>0.3108<br>0<br>0.0041<br>0.1137<br>0.9871<br>0.3169<br>0.2176<br>$\theta$<br>4<br>0.6394<br>0.4828<br>0.0044<br>0.1256<br>5<br>0.9931<br>0 |  |  |  | 0.5001<br>0.5139 |
|----------------------------------------------------------------------------------------------------|--|--|--|------------------|
|                                                                                                    |  |  |  |                  |
|                                                                                                    |  |  |  |                  |
|                                                                                                    |  |  |  | 0.5694           |
|                                                                                                    |  |  |  | 0.3169           |
|                                                                                                    |  |  |  | 0.6394           |
| 0.0044<br>0.1040<br>$\Omega$<br>0.1981<br>0.9859<br>0.3146<br>6                                                                                                    |  |  |  | 0.3146           |
| 0.1051<br>0.6601<br>0.4180<br>0.0048<br>0.9927<br>7                                                                                                    |  |  |  | 0.6601           |
| 8<br>0.0985<br>0.6863<br>0.4076<br>0.0047<br>0.9932                                                                                                    |  |  |  | 0.6863           |
| 9<br>0.4778<br>0.1506<br>0.0045<br>0.0515<br>0.9907                                                                                                    |  |  |  | 0.4778           |
| 0.0056<br>0.0600<br>0.9874<br>10<br>0.4442<br>0.1634                                                                                                    |  |  |  | 0.4442           |
| 11<br>0.4632<br>0.0054<br>0.9884<br>0.1540<br>0.0541                                                                                                    |  |  |  | 0.4632           |
| 12<br>0.4388<br>0.0054<br>0.0573<br>0.9878<br>0.1543                                                                                                    |  |  |  | 0.4388           |

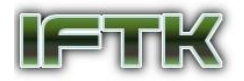

#### **Hasil Klasifikasi KNN**

Hasil keakuratan citra yang telah diuji dihitung menggunakan rumus (5) dan juga dapat di implementasikan menggunakan tabel 1 yaitu confusion matrixmenghasilkan :

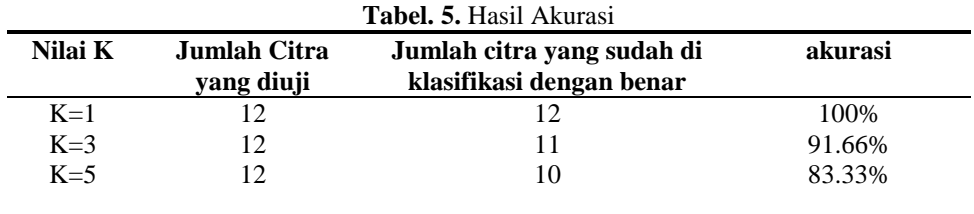

Berdasarkan hasil dari tabel uji diatas menunjukkan bahwa :

- a. penurunan akurasi terhadap peningkatan nilai k, hasil dari pengujian  $k = 1$  menunjukkan akurasi 100% , k = 3 menunjukkan akurasi = 91.66%, dan k=5 menunjukkan akurasi = 83.33%. Dapat dilihat pada tabel diatas menunjukkan penurunan dari  $k = 1$  ke  $k = 3$  sebesar 8.44% dan dari  $k = 3$  ke k = 5 mengalami penurunan sebesar 8.33%, dan penurunan dari k=1 ke k=5 mengalami penurunan akurasi sebesar 16.77%.
- b. Diperoleh hasil optimal yaitu  $k = 1$ , dengan akurasi = 100% dan dengan nilai rata-rata akurasi yaitu 91%,

## **5. KESIMPULAN DAN SARAN**

#### **Kesimpulan**

- a. Algoritma K-NN dapat mengklasifikasikan hasil ekstraksi ciri HSV dengan baik, dari penelitian diatas algoritma KNN dengan jarak K=1 dapat mengklasifikasikan ciri HSV pada citra telur ayam dengan tingkat akurasi 100%.
- b. Semakin tinggi nilai k maka tingkat akurasi akan semakin menurun, hal ini ditunjukkan pada jarak penurunan akurasi dari k=1 ke k=5, meangalami penurunan sebesar 16.77%.

#### **Saran**

- a. Menggunakan jumlah data citra telur ayam yang lebih banyak
- b. Menggunakan dan membandingkan dengan metode lain nya

# **DAFTAR PUSTAKA**

- [1] Isnawati, "Klasifikasi Citra *Candling* Telur Ayam Kampung Dengan Metode LVQ", *undergraduate thesis*, Universitas Muhammadiyah Gresik, 2018.
- [2] Nawawi, Muhammad, Romi Fadillah Rahmat, dan Mohammad Fadly Syahputra, "Klasifikasi Telur Fertil dan Infertil menggunakan Jaringan Syaraf Tiruan *Multilayer Perception* berdasarkan Ekstraksi Fitur Warna dan Bentuk", 4(2). 100-109, 2015.
- [3] R Dijaya, N Suciati, dan D Herumurti, "Kombinasi Fitur Bentuk, Warna dan Tekstur untuk Identifikasi Kesuburan Telur Ayam Kampung Sebelum Inkubasi", 7(3). 205-2013, 2016.
- [4] Saifullah, Shoffan, Sunardi, dan Anton Yudhana, "Analisis Ekstraks Ciri Fertilitas Telur Ayam Kampung dengan *Gray Level Co-occurrence Matrix*", 6(2). 65-75, 2017.
- [5] Sari, Yuslena & Pramunendar, Ricardus, Pengolahan Citra dalam *Soft Computing*, Sukabumi : CV jejak, 2017.